## **Download Photoshop Rar For Pc [UPD]**

Cracking Adobe Photoshop is not as straightforward as installing it. It requires a few steps to bypass the security measures that are in place. First, you must obtain a cracked version of the software from a trusted source. Once you have downloaded the cracked version, you must disable all security measures, such as antivirus and firewall protection. After this, you must open the crack file and follow the instructions on how to patch the software. Once the patching process is complete, the software is cracked and ready to use.

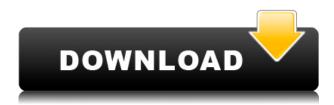

The first thing that struck me was the scale of the software. It's huge! The export process is guite a bit slower than with Lightroom. The performance is consistent with the process of a highly complex photo editing application. Yet this means that I could now import over 500 pictures into Lightroom. A process which used to take upwards of an hour per picture was accomplished in about 10 minutes. Now, I could do it in 3 or 4 minutes. It could still take a whole lot longer, but any such delay is definitely a positive one. I got my copy of Photoshop CS6 on the first day it was available. Being a hobbyist, I was not in a hurry to rush and I decided it was better to buy Photoshop and explore its features gradually. It has been a few months now, and I have just started using a few of the new features. At times I have been rather confused about which features to use and what they do. This paper will guide you through some of the most important features of Adobe Photoshop CS6. I laid my hands on several other versions of Photoshop, and only CS6 has impressed me so much. When updating software in the field, the one thing that gets overlooked by all but the most motivated is the support. There is usually one off-hand comment along the lines of, "This looks fine, but if you ever've got to update, let us know what you think." It's a golden rule of the industry. Doing this, however, should be a priority for all software companies that support the PC and they need to be reminded of it.

## Photoshop CC 2019 Version 20With License Key Hacked Windows {{ lifetimE patch }} 2022

## What You can do:

You can move, resize, rotate, and edit images. Overlay, change, enhance, and apply colors, special effects, type, shapes, and texts. You can open and edit the most common image formats. **Where to find them:** 

For Photoshop 8.0 the tools are found in the File menu, as shown in the figure. Similarly for GIMP, the tools are on their respective menus and you can locate them there as well. How to use it: To change the brush size, click directly on the brush icon and then drag it to resize it in the color panel. To reset the size of the brush to its default, simply click the brush icon. Although Photoshop is billed by Adobe as a "graphics design program," its strong capabilities give it a significant influence on the world of photography and photo manipulation. Photoshop has the fastest workflow of any photo-editing tool available. There are many filters and special effects you can apply to most digital photos, but Photoshop has a customized effect set for almost everything. If you want to add a matte effect, you can easily apply a digital texture to the background and add another special effect to the subject. Even transforming photos to black-and-white is super easy. If you want to use Photoshop like an expert artist, there is a very steep learning curve. With Creative Cloud, there's no upfront money expense for a subscription. You can pay monthly to have Photoshop any time you want, and you make more money when you apply your time productively. Learning Photoshop can be a struggle for the novice, but with Creative Cloud, a lot of people are opting to learn Photoshop. It's the right decision, too. The subscription lets you avoid trial and error, allowing you to see exactly what software features work for you. e3d0a04c9c

## Photoshop CC 2019 Version 20License Code & Keygen Windows 10-11 {{ lAtest release }} 2023

With the Create New Project menu, you can choose from the following options:

- Save Photoshop Projects in Photoshop
- Save Photoshop Projects in Photoshop Elements
- Create a new blank Photoshop Project
- Save a new Photoshop Project
- Save a new Photoshop Project as a Template

You can save your projects to any folder of your choice, or you can even create new blank projects. Simply choose **Save Photoshop Projects as a Template** option to save a template like a PSD file. It will save the file as PSD document in the specified location. With the Duplicate Project command, you can create a new project namespace for the duplicated image. Photoshop projects can be 'saved individually, and can be exported as a PDF, RSS, CSV, or JPG image. The projects can contain different color spaces, layers, and can be organized into sub-documentaries. You can also save Photoshop projects as.psd files. With the Create a New Photoshop Document option, you can create a new PSD document or an empty Photoshop project for your image or design. You can choose to create a new file with a new name and extension, or you can save your document. Photoshop saves all new projects with.psd extension. The following are some of the most famous Photoshop features and their functions:

- Photo Manipulation
- Adjustment Layers
- Duplicate Layers
- Layer Styles
- Filter Effects
- Masking
- Tracing
- Painting
- Image Composition
- Geometric Tools

pcdlib32.dll photoshop download photoshop mix for pc free download photoshop free version download for pc adobe photoshop free version download for pc adobe photoshop cs6 download for pc full version free photoshop 7 download pc adobe photoshop 7.0 filters free download pc adobe photoshop 7.2 free download pc photoshop 7 free download pc photoshop download new version for pc

Adobe Photoshop's most powerful and industry-leading features are suitable to the most experienced users. Users can create professional quality compositions and edit images using all the creative and innovative tools in Photoshop. Modern templates and presets are available to help you create beautiful, flat websites. In a recent article, it has been stated that Blend was "designed to bridge the gap between the design process and the web, so it has an expanded feature set and interface by

design". Blend is accessible in Photoshop. Adobe Photoshop has an extensive database containing some of the most popular stock photos in the world. All you need to do is type a keyword for a stock image and in seconds, it's ready for use. If you need a professional-looking print that's been designed for greater clarity and detail, send it to print. There are a variety of options for creating print images. Another useful function of Electronic Designer is its table properties. For instance, you can apply a border to a table, set its color, size, and spacing to make it ready for design. You can also include an image in a table, if desired. This doesn't require any HTML, CSS or JavaScript knowledge. Adobe Photoshop is one of the most flexible image editing software available. Its features are perfect for any manner of production. Computer users can use Photoshop to edit various media files including bitmap images, vector images, video files and audio content. Video editing tools include the ability to combine multiple video clips into a long movie, add effects to a video clip and adjust the volume. You can also use Photoshop images and videos as the background in mobile apps.

When using the legacy browser-only features of Photoshop on the web, we anticipate the usage of legacy APIs with some differences. You will see slightly different icons, layouts, and experience when compared to the native browser features. You can choose to prevent the use of legacy API desktop experience on the web, or you can continue using legacy APIs on the web. Photoshop Elements: A Digital Photo Workflow is a comprehensive reference guide for working with digital images. Whether you want to retouch portraits, create professional edits, or give your photos a 3D look, this book will show you the different ways to use Photoshop Elements and help you find the solutions you need. Adobe Photoshop CC: The Missing Manual is the one-stop resource for people who want to get started with Photoshop CC and master the new features and powerful tools. Step-by-step tutorials take readers through the features in Adobe Photoshop—Exploring the New Features section walks readers through the new features and tools in Photoshop CC and helps them guickly learn these new features. Adobe Photoshop CC: The Missing Manual by Thom Guldan. Learn everything you need to know about Photoshop CC and use its powerful tools to create better-quality images than you have in years. This book shows novices how to use Photoshop CC's tools—and to select, put on, and remove items like eyes, ears, or noses and apply texture, effects, and other effects to create realistic-looking makeup effects.

https://soundcloud.com/woledeiraan1/adobe-indesign-cc-2020-with-crack-free-download-latest
https://soundcloud.com/urumgomi1977/free-download-hera-pheri-in-hindi-dubbed-torrent
https://soundcloud.com/dibossdurrir/asus-installation-wizard-windows-10-19
https://soundcloud.com/woledeiraan1/adobe-indesign-cc-2020-with-crack-free-download-latest
https://soundcloud.com/faiscoracbig1974/easysign-crackrar
https://soundcloud.com/gravulobpa1970/magi-cut-express-crack-13
https://soundcloud.com/urumgomi1977/trackmania-2-canyon-offline-crack-49
https://soundcloud.com/dibossdurrir/staadfoundationadvancedv8i06000051-crack-free-download-hit

• Offer an interdisciplinary approach to teaching which provides a modern platform that enables your students to learn in a learner-centric environment. This approach to teaching is designed to engage your students in lifelong learning which is possible from the very beginning of their learning programs. The application is used in teaching, research and industry to create high-quality images for different types of materials. It is used in all disciplines such as graphic design, photography, art, typography, and more. Photoshop is the leading image-making program, and this book shows you the best way to use it. Adobe MAX 2019 is coming up, and Photoshop is the most powerful creative

platform for your next film, TV, game, or advertisement. To celebrate our 30th anniversary, we're putting 20 new features in Photoshop to give customers the most powerful, easy-to-use and adaptable creative suite. The new features of Photoshop enhance user experiences across creative assets and environments. Now you can use Photoshop as the central hub for content creation. With new tools and innovative features, you can share and collaborate on your graphic designs, rich media assets, 3D scenes and other creative materials, all while becoming more productive and better equipped to achieve your creative vision in the always-changing world of digital media. Photoshop and the Creative Cloud are the most powerful creative tools for the way we work today. Design, develop, and iterate. Receive feedback. Improve your workflow with these new features and release your creativity to the world.

Photoshop also features unique features such as Content-Aware Fill, which automatically replaces lost content. The tool offers a number of different options, such as "trace" mode, to assist creatives who struggle with matching and blending content across layers. For designers without a heavy photo workflow, these features may be less useful or even overwhelming. Adobe has made a number of updates to digital color-correction tools. This makes it easier to wean users off of Paste-in-Place, brush-overlay adjustments. It also makes it much easier to find subtle variations in your image and to blend adjustments seamlessly across layers or areas of your canvas. First available in 1993, Adobe Photoshop was the first true professional graphics suite. At the time it was revolutionary to ask artists to manage color correction instead of creating it in a separate application, and Adobe kept the interface simple. Historically, Photoshop has been used for almost any kind of retouching of an image -- from fixing shadows or removing blemishes, to creating more detailed or stylized effects. The software can be complex, but it can also be a powerful tool for professional and amateur digital artists alike. However, the application is not fully without its flaws. Photoshop can be the most powerful tool, but it may also be the most frustrating. The early versions of Photoshop wouldn't recognize many of the modern settings people use in image editors, such as GIFs and PNGs. The tool was also expensive, and many amateur designers simply weren't interested in the feature set and couldn't justify the cost.